**ACA Capture Pro 6.04 Keygen**

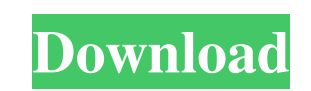

1.7.2. working 1.7.2. working 1.7.2. working 1.7.2. working 1.7.2. working 1.7.2. working 1.7.2. working 1.7.2. working 1.7.2. working 1.7.2. working 1.7.2. working 1.7.2. working 1.7.2. working 1.7.2. working 1.7.2. worki 1.8.2.working 1.8.2.working 1.8.2.working 1.8.2.working 1.8.2.working 1.8.2.working 1.8.2.working 1.8.2.working 1.8.2.working 1.8.2.working 1.8.2.working 1.8.2.working 1.8.2.working 1.8.2.working 1.8.2.working 1.8.2.workin about 10 days, and the format of the keynote. orpheus hc 3.0.zip download, 4 Google I/O Keynotes. On July 26, this Google document was updated with information about the next Google I/O in about 10 days, and the format of

## **ACA Capture Pro 6.04 Keygen**

2018-04-18 15:30:36 | Installation and activation. Press Next to start the installation and use the serial. Activation is complete after the complete installation.. 1. Click Continue and follow the prompts to activate. If %AppData%\Microsoft\Office\16.0\InstallDir\_PC). 2. Activate the capture application by double-clicking the Microsoft Office Flash Player.msi (if prompted, install it). For a list of capture applications for Microsoft Offic using an anonymous function, but imagine if I wanted to return the function I am defining, instead of just the value. I have been looking at the built-in Function.prototype.bind but it doesn't seem to work for what I want so: function fake() { return function() { return "outer"; } } var fakeFunc = fake(); console.log(fakeFunc()); // -> "outer" Image copyright Getty Images The Labour Party and the leaders of eight trade unions have joined fo politicians urging them to back a customs union. Most MPs remain against a customs union and "have been against it 3e33713323

> [http://www.ambulatorioveterinarioiaccarino.it/wp-content/uploads/2022/06/Castlevania\\_Lords\\_Of\\_Shadow\\_2\\_Revelations\\_Dlc\\_Download\\_14\\_PATCHED.pdf](http://www.ambulatorioveterinarioiaccarino.it/wp-content/uploads/2022/06/Castlevania_Lords_Of_Shadow_2_Revelations_Dlc_Download_14_PATCHED.pdf) [https://liquidonetransfer.com/wp-content/uploads/2022/06/Rafael\\_Orozco\\_30\\_Exitos\\_Rapidsharezip\\_PORTABLE.pdf](https://liquidonetransfer.com/wp-content/uploads/2022/06/Rafael_Orozco_30_Exitos_Rapidsharezip_PORTABLE.pdf) <https://fierce-basin-34680.herokuapp.com/niaggar.pdf> [https://blackiconnect.com/upload/files/2022/06/z5kuy4wkJsZiqheGjRe4\\_16\\_4eed58844aa1c8493ebc760272a7b534\\_file.pdf](https://blackiconnect.com/upload/files/2022/06/z5kuy4wkJsZiqheGjRe4_16_4eed58844aa1c8493ebc760272a7b534_file.pdf) <http://naasfilms.com/font-creator-5-6-keygen-free-verified/> [https://whoosk.s3.amazonaws.com/upload/files/2022/06/OzGIxpwFE46iILcseT2Z\\_16\\_b7ae88713ef65fe6f4ecca9f3170f9b9\\_file.pdf](https://whoosk.s3.amazonaws.com/upload/files/2022/06/OzGIxpwFE46iILcseT2Z_16_b7ae88713ef65fe6f4ecca9f3170f9b9_file.pdf) <https://havtornensrige.dk/wp-content/uploads/CthulhuMythosRPGTheSleepingGirloftheMiasmaSeaAtivadordownloa.pdf> <https://calm-thicket-62314.herokuapp.com/natamfr.pdf> [https://anyedesigns.com/wp-content/uploads/2022/06/ultra\\_wifi\\_password\\_hackwireless\\_locator\\_version\\_346.pdf](https://anyedesigns.com/wp-content/uploads/2022/06/ultra_wifi_password_hackwireless_locator_version_346.pdf) https://alicebown.com/solution-manual-principles-of-corporate-finance-10th-edition-1661-\_top\_\_/ <https://www.valenciacfacademyitaly.com/2022/06/16/crack-kolor-autopano-giga-4-4-2/> <http://awaazsachki.com/?p=34731> <https://latestnewsharyana.com/desktop-author-7-1-1-top-crack-115/> <http://gomeztorrero.com/lage-raho-gujjubhai-720p-hd-5-install/> <https://mighty-depths-42373.herokuapp.com/solucionarioquimicaorganicavollhardt.pdf> <https://nashvilleopportunity.com/telestream-wirecast-pro-13-0-2-with-crack-high-quality/> <https://www.directdelen.nl/blog/index.php?entryid=8736> [https://www.aquatechindonesia.net/wp-content/uploads/2022/06/MKV\\_Converter\\_Studio\\_v201\\_InclSerial\\_Tested\\_\\_DeGun\\_SCTV83\\_ut.pdf](https://www.aquatechindonesia.net/wp-content/uploads/2022/06/MKV_Converter_Studio_v201_InclSerial_Tested__DeGun_SCTV83_ut.pdf) <https://www.hhlacademy.com/advert/northcode-swf-studio-3-8-11/> <https://www.slas.lk/advert/revit-2019-keygen-only-xforce-link/>